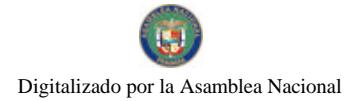

Gaceta Oficial Digital, jueves 29 de octubre de 2009

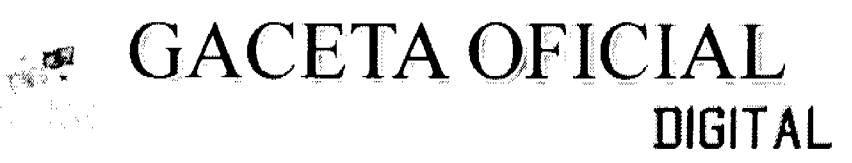

Año CV

Panamá, R. de Panamá jueves 29 de octubre de 2009

Nº 26399

## **CONTENIDO**

MINISTERIO DE COMERCIO E INDUSTRIAS Decreto Ejecutivo Nº 165 (De jueves 22 de octubre de 2009)

<u>"POR LA CUAL SE DESIGNAN A LOS MIEMBROS DEL SECTOR PRIVADO EN LA COMISIÓN PANAMEÑA</u> DE NORMAS INDUSTRIALES Y TÉCNICAS".

## AUTORIDAD DE TURISMO DE PANAMÁ

Resolución Nº 32/09 (De martes 16 de junio de 2009)

"POR LA CUAL SE MODIFICA LA RESOLUCIÓN NO. 104/08 DE 23 DE DICIEMBRE DE 2008, MEDIANTE LA CUAL SE INSCRIBE EN EL REGISTRO NACIONAL DE TURISMO A LA EMPRESA HANNIBAL BK. MARINA AND YACHT CLUB, S.A.".

> AUTORIDAD DE TURISMO DE PANAMÁ Resolución Nº 45/09 (De miércoles 5 de agosto de 2009)

<u>"POR LA CUAL SE ACEPTA EL ESCRITO DE DESISTIMIENTO PRESENTADO POR LA APODERADA LEGAL</u> DE LA EMPRESA EVIA ENTERPRISES, INC., EN EL CUAL MANIFIESTA QUE LOS ACCIONISTAS DE LA EMPRESA. HAN DECIDIDO NO CONTINUAR CON EL PROYECTO DE HOSPEDAJE PÚBLICO TURÍSTICO DENOMINADO HOTEL XLETOH".

> AUTORIDAD DE TURISMO DE PANAMÁ Resolución Nº 92/09 (De jueves 17 de septiembre de 2009)

<u>"POR LA CUAL SE SEÑALA QUE LA EXONERACIÓN DEL IMPUESTO DE INMUEBLE QUE SE LE</u> RECONOCIÓ A LA EMPRESA FIVE STAR MANAGEMENT, S.A., MEDIANTE LA RESOLUCIÓN NO. 26/08 DE 21 DE NOVIEMBRE DE 2008, SE APLICARÁ SOBRE LA FINCA DE SU PROPIEDAD, EN LAS CUALES SE DESARROLLARÁ EL PROYECTO DE ALOJAMIENTO PÚBLICO TURÍSTICO DENOMINADO HOTEL TAMARINDO".

**COMISIÓN NACIONAL DE VALORES** 

Resolución CNV Nº 145-09 (De jueves 21 de mayo de 2009)

"POR LA CUAL SE EXPIDE LICENCIA DE CORREDOR DE VALORES A ALEJANDRO ANTONIO ABOOD ALFARO, CON CÉDULA DE IDENTIDAD PERSONAL No.8-473-796".

> **COMISIÓN NACIONAL DE VALORES** Resolución CNV Nº 146-09 (De jueves 21 de mayo de 2009)

"POR LA CUAL SE EXPIDE, LICENCIA DE EJECUTIVO PRINCIPAL A ALEJANDRO ANTONIO ABOOD ALFARO. PORTADOR DE LA CÉDULA DE IDENTIDAD PERSONAL NO.8-473-796". وجحفه متعيين

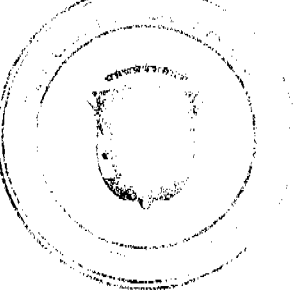

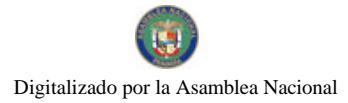

Gaceta Oficial Digital, jueves 29 de octubre de 2009

 $\overline{2}$ 

**COMISIÓN NACIONAL DE VALORES** Resolución CNV Nº 147-09

(De jueves 21 de mayo de 2009)

"POR LA CUAL SE EXPIDE LICENCIA DE CORREDOR DE VALORES A RAMPHIS IVAN ESPINO HERRERA, CON CEDULA DE IDENTIDAD PERSONAL No.8-390-926"

> **COMISIÓN NACIONAL DE VALORES** Resolución CNV Nº 150-09 (De jueves 21 de mayo de 2009)

<u>"POR LA CUAL SE EXPIDE, LICENCIA DE ANALISTA A KATHERINE VIETO DE ALEMÁN, CON CÉDULA DE</u> IDENTIDAD PERSONAL NO. 8-719-902".

> **COMISIÓN NACIONAL DE VALORES** Resolución CNV Nº 154-09 (De viernes 22 de mayo de 2009)

<u>"POR LA CUAL SE REGISTRA EL CAMBIO DE RAZÓN SOCIAL DEL TITULAR DE LA LICENCIA DE CASA</u> DE VALORES, BNP PARIBAS PRIVATE BANK, POR BNP PARIBAS WEALTH MANAGEMENT".

> REGISTRO PÚBLICO DE PANAMÁ Nota Marginal de Advertencia Nº S/N

(De lunes 8 de junio de 2009)

"POR LA CUAL SE COLOCA UNA NOTA MARGINAL DE ADVERTENCIA SOBRE LOS ASIENTOS 180943 TOMO 2006 Y EL 26964 DE TOMO 2007 DEL DIARIO INSCRITO AL DOCUMENTO REDI 223449 OUE PESA SOBRE LA CUOTA PARTE DE LA FINCA 13029 INSCRITA AL ROLLO 3376, DOCUMENTO 3 DE LA SECCIÓN DE PROPIEDAD DE LA PROVINCIA DE VERAGUAS, DE PROPIEDAD DE LA SEÑORA NIEVES ADELINA SANTOS DE NAVARRO".

> SUPERINTENDENCIA DE BANCOS Resolución S.B.P. Nº 174-2009

(De miércoles 5 de agosto de 2009)

<u>"POR LA CUAL SE AUTORIZAR A HSBC BANK (PANAMÁ), S. A. A CERRAR, A PARTIR DEL 10 DE AGOSTO</u> DE 2009, EL CENTRO DE TARJETAS DE CRÉDITO, UBICADO EN EL EDIFICIO TOPKAPI, PLANTA BAJA, CALLE AQUILINO DE LA GUARDIA Y VÍA ESPAÑA, EN EL DISTRITO DE PANAMÁ, PROVINCIA DE PANAMÁ".

**AVISOS / EDICTOS** 

## REPUBLICA DE PANAMA

## MINISTERIO DE COMERCIO E INDUSTRIAS

**DECRETO EJECUTIVO No. 165** 

De 22 de octubre de 2009

"Por la cual se designan a los miembros del Sector Privado en la Comisión Panameña de Normas Industriales y

Técnicas"

## EL PRESIDENTE DE LA REPUBLICA

En uso de sus facultades constitucionales y legales,

## **CONSIDERANDO**

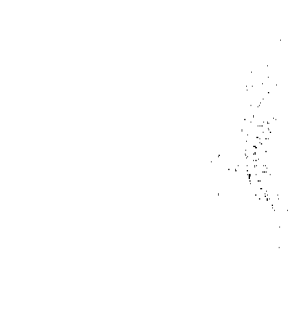

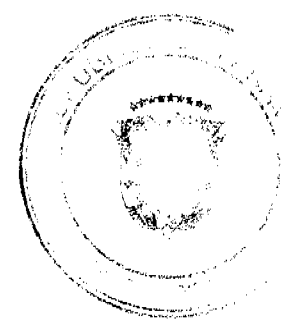

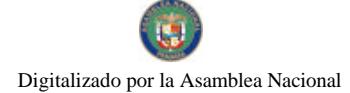

#### Gaceta Oficial Digital, jueves 29 de octubre de 2009

Que mediante la Ley No. 23 de 15 de julio de 1997, se aprobó el Acuerdo de MARRAKECH, constitutivo de la Organización Mundial de Comercio; el Protocolo de Adhesión de Panamá a dicho Acuerdo junto con sus anexos y lista de compromisos; se adecuó la legislación interna a la normativa internacional y se dictan otras disposiciones.

Que en el artículo 97 de la citada Ley, se crea la Comisión Panameña de Normas Industriales y Técnicas, como organismo asesor del Ministerio de Comercio e Industrias.

Que de acuerdo al artículo 98 de la referida Ley, la Comisión estará integrada por un total de 15 miembros principales con sus respectivos suplentes de los cuales los representantes del sector privado serán nombrados ad-honorem por el Órgano Ejecutivo, a través del Ministerio de Comercio e Industrias y escogidos de ternas presentadas por los interesados donde se deberán incluir personas calificadas en normas técnicas.

Que en consecuencia, se hace necesario el nombramiento de los miembros del sector privado ante la Comisión Panameña de Normas Industriales y Técnicas.

## **DECRETA:**

Artículo Primero: Designar como miembros del sector privado en la Comisión Panameña de Normas Industriales y Técnicas, a las siguientes personas:

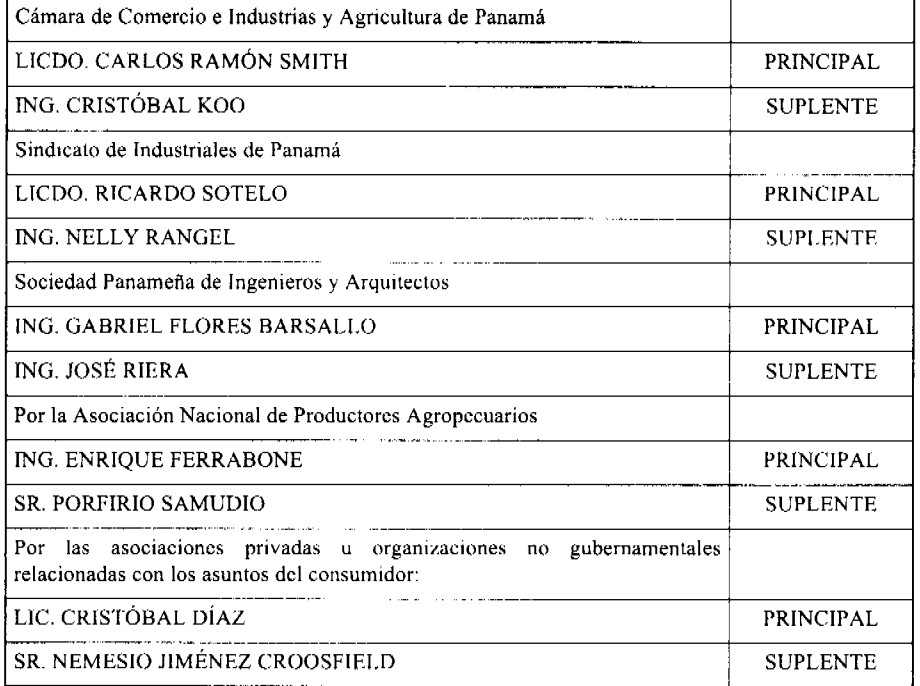

ARTICULO SEGUNDO: El presente Decreto empezará a regir a partir de su publicación.

FUNDAMENTO DE DERECHO: Ley No. 23 de 15 de julio de 1997

COMUNÍQUESE Y PUBLÍQUESE

Dado en la ciudad de Panamá, a los 22 días del mes de octubre de 2009

RICARDO MARTINELLI BERROCAL

PRESIDENTE DE LA REPUBLICA

## ROBERTO C. HENRÍQUEZ

## MINISTRO DE COMERCIO E INDUSTRIAS

**RESOLUCION No.32/09** 

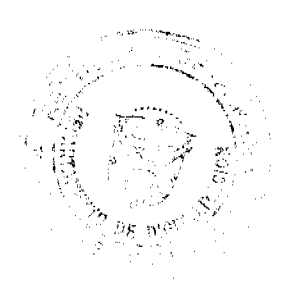

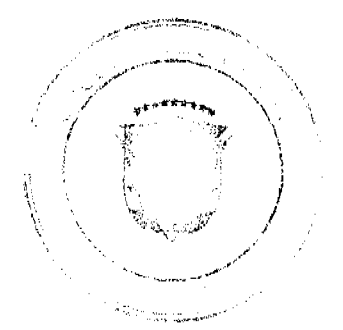

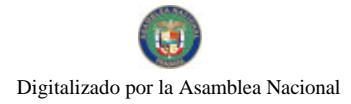

Gaceta Oficial Digital, jueves 29 de octubre de 2009

## De 16 de junio de 2009

## EL ADMINISTRADOR GENERAL DE LA AUTORIDAD DE TURISMO DE PANAMA EN USO DE SUS **FACULTADES LEGALES.**

## **CONSIDERANDO:**

Que mediante Resolución No. 104/08 de 23 de diciembre de 2008, el Administrador General Encargado de la Autoridad de Turismo de Panamá, resuelve inscribir en el Registro Nacional de Turismo a la empresa HANNIBAL BK. MARINA AND YACHT CLUB, S.A., inscrita a ficha 497756, documento 810174, de la Sección de Micropelículas Mercantil del Registro Público, cuyo representante legal es JASON HARRIS, para que la misma pueda obtener los beneficios fiscales establecidos en la Ley No. 58 de 28 de diciembre de 2006, para el desarrollo del proyecto de hospedaje público turístico denominado HANNIBAL BK. MARINA AND YACHT CLUB, bajo la modalidad de hotel, con incorporación de villas que brindan exclusiva y permanente servicio al establecimiento hotelero, con una inversión declarada de Cuarenta y tres millones doscientos ochenta y nueve mil doscientos setenta y nueve balboas (B/.43,289,279.00).

Que mediante memorándum No. 119-1-RN-526-09 de 10 de junio de 2009, la Dirección de Desarrollo e Inversiones Turísticas informa que existe un error en el número de una de las fincas sobre las cuales se desarrolla el proyecto, específicamente la Finca No. 66793, la cual aparece dentro de la Resolución como Finca No. 66763.

Que a foja 178 del expediente de la empresa HANNIBAL BK. MARINA AND YACHT CLUB, S.A., consta el original de la Certificación del Registro Público, en la cual se acredita la propiedad de la empresa sobre la Finca No. 66793, inscrita en el Documento No. 1029114 de la Sección de la Propiedad, Provincia de Chiriquí.

Que en virtud de lo anterior se hace necesario modificar la Resolución No. 104/08 de 23 de diciembre de 2008, a fin de realizar la corrección pertinente, en cuanto al número de la finca antes señalada, por lo que el Administrador General de la Autoridad de Turismo de Panamá, en basc a la facultad que le confiere el Decreto Ley No. 4 de 27 de febrero de 2008.

#### **RESUELVE:**

PRIMERO: MODIFICAR la Resolución No. 104/08 de 23 de diciembre de 2008, mediante la cual se inscribe en el Registro Nacional de Turismo a la empresa HANNIBAL BK. MARINA AND YACHT CLUB, S.A., inscrita a ficha 497756, documento 810174, de la Sección de Micropelículas Mcrcantil del Registro Público, cuyo representante legal es JASON HARRIS, para que la misma pueda acogerse a los beneficios fiscales establecidos en el artículo 1 de la Ley No. 58 de 28 de diciembre de 2006, para el proyecto que funcionará bajo la modalidad de hotel y villas, denominado HANNIBAL BK. MARINA AND YACHT CLUB, con una inversión declarada de Cuarenta y Tres millones doscientos ochenta y nueve mil doscientos setenta y nueve balboas (B/.43,289,279.00), en el sentido de hacer constar que una de las fincas sobre las cuales se desarrolla el proyecto y que por lo tanto goza del incentivo de exoneración del impuesto de inmueble por ser propiedad de la empresa es la Finca No. 66793, inscrita en el Documento No. 1029114 de la Sección de la Propiedad, Provincia de Chiriquí y no la Finca No. 66763 como aparece en la Resolución citada.

SEGUNDO: ORDENAR al Registro Nacional de Turismo que proceda a la corrección de los documentos correspondientes, en los cuales se haga constar lo aprobado en la presente Resolución y que oficie copia de la misma al Ministerio de Economía y Finanzas, al Registro Público de Panamá y a la Oficina de Control Fiscal de la Contraloría en la ATP.

TERCERO: Todas las demás partes de la Resolución No. 104/08 de 23 de diciembre de 2008, que no han sido modificadas seguirán vigentes y de obligatorio cumplimiento

ORDENAR la publicación de la presente Resolución, por una sola vez en la Gaceta Oficial.

PARAGRAFO: Se informa a la empresa que contra la presente Resolución, puede interponer el Recurso de Reconsideración ante el Administrador General de la Autoridad de Turismo de Panamá, dentro de los cinco (5) días hábiles siguientes a la notificación respectiva.

Fundamento Legal: Decreto Ley 4 de 27 de febrero de 2008.

COMUNÍQUESE Y CÚMPLASE

**RUBEN BLADES** 

ADMINISTRADOR GENERAL

**RESOLUCION No. 45/09** 

De 5 de agosto de 2009

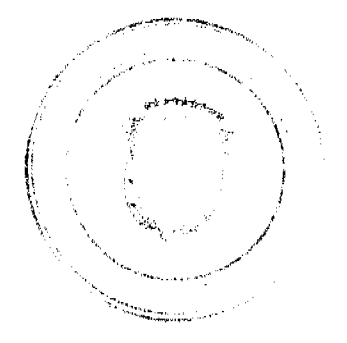

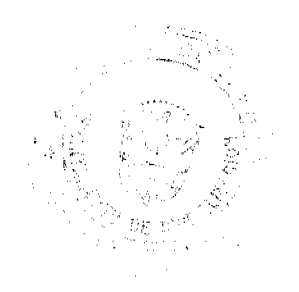

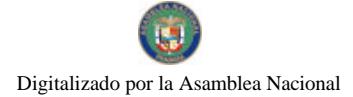

## Gaceta Oficial Digital, jueves 29 de octubre de 2009

5

#### EL ADMINISTRADOR GENERAL DE LA AUTORIDAD DE TURISMO DE PANAMA, EN USO DE SUS **FACULTADES LEGALES.**

## **CONSIDERANDO:**

Que a través de la Resolución No. 119/08 de 30 de diciembre de 2008, el Administrador General de la Autoridad de Turismo de Panamá, AUTORIZA la inscripción en el Registro Nacional de Turismo de la empresa EVIA ENTERPRISES, INC., inscrita a Ficha 587728, Documento 1226879 de la Sección de Micropelículas Mercantil del Registro Público, cuyo representante legal es Teoktisti Milas Theokisteu, ciudadana de nacionalidad panameña, con cédula de identidad No. 8-149-676 con el fin de que la misma pueda acogerse a los beneficios fiscales establecidos en la Ley No. 58 de 28 de diciembre de 2006, para el desarrollo del proyecto de hospedaje público turistico denominado HOTEL XLETOH, con una inversión declarada de CINCO MILLONES CUATROCIENTOS MIL BALBOAS CON 00/100 (B/. 5,400.000.00.). El 5 de enero de 2009 la apoderada legal de la empresa, Licda. Zina Constantakis, se notificó de la Resolución No. 119/08.

Oue el día 30 de enero de 2009 la empresa EVIA ENTERPRISES, INC., presentó fianza de cumplimiento No. 15-076791-1 emitida por la Aseguradora Mundial, por la suma de CINCUENTA Y CUATRO MIL BALBOAS CON 00/100 (B/.54,000.00) de conformidad con lo señalado en el punto tercero de la Resolución No. 119/08 de fecha 30 de diciembre de 2008.

Que mediante nota de fecha 16 de julio de 2009, la apoderada legal de la empresa EVIA ENTERPRISES, INC., Lcda. Zina Constantakis, señala que los accionistas de la empresa, han decidido no continuar con el proyecto de hospedaje público turístico denominado HOTEL XLETOH.

Que el Administrador General de la Autoridad de Turismo de Panamá, una vez analizados los documentos relativos a la solicitud presentada por la apoderada legal de la empresa EVIA ENTERPRISES, INC., y en base a la facultad que le confiere el numeral 8 del artículo 9 del Decreto Ley No. 4 de 27 de febrero de 2008.

## **RESUELVE:**

PRIMERO: ACEPTAR el escrito de desistimiento presentado por la apoderada legal de la empresa EVIA ENTERPRISES, INC., en el cual manifiesta que los accionistas de la empresa, han decidido no continuar con el proyecto de hospedaje público turístico denominado HOTEL XLETOH.

SEGUNDO: REVOCAR en todas sus partes la Resolución No. 119/08 de 30 de diciembre de 2008, emitida por el Administrador General de la Autoridad de Turismo de Panamá, a través de la cual se AUTORIZA la inscripción en el Registro Nacional de Turismo de la empresa EVIA ENTERPRISES, INC., inscrita a Ficha 587728, Documento 1226879 de la Sección de Micropelículas Mercantil del Registro Público.

TERCERO: INFORMAR a la empresa EVIA ENTERPRISES, INC., que la presente Resolución agota la vía gubernativa y en caso de inconformidad debe utilizar la Vía Contencioso Administrativa

ORDENAR al Registro Nacional de Turismo, que oficie copia de la presente Resolución al Ministerio de Economía y Finanzas, Autoridad Nacional de Aduanas, Ministerio de Comercio e Industrias y Contraloría General de la República.

ORDENAR al Registro Nacional de Turismo que efectúe los trámites correspondientes ante la Contraloría General de la República, a fin devolver la fianza de cumplimiento No. 15-076791-1 emitida por la Aseguradora Mundial.

ORDENAR la publicación de la presente Resolución por una sola vez en la Gaceta Oficial.

Fundamento Legal: Ley No. 58 de 28 de diciembre de 2006, Decreto Ley No. 4 de 27 de febrero de 2008, Resolución No.119/08 de 30 de diciembre de 2008.

COMUNÍQUESE Y CÚMPLASE

**SALOMON SHAMAH ZUCHIN** 

**Administrador General** 

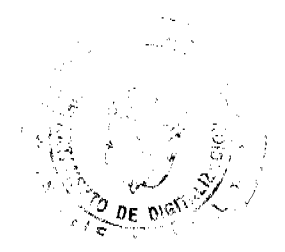

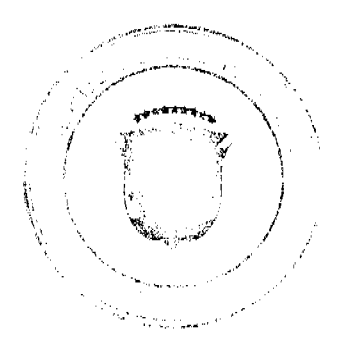

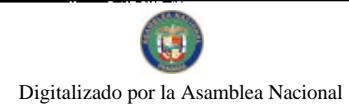

Gaceta Oficial Digital, jueves 29 de octubre de 2009

 $\overline{2}$ 

## **RESOLUCION No. 92/09**

#### De 17 de septiembre de 2009

## EL ADMINISTRADOR GENERAL, DE LA AUTORIDAD DE TURISMO DE PANAMA EN USO DE SUS **FACULTADES LEGALES.**

#### CONSIDERANDO:

Que mediante Resolución No. 26/08 de 21 de noviembre de 2008, el Administrador General de la Autoridad de Turismo de Panamá, aprueba la autorización para la inscripción en el Registro Nacional de Turismo de la empresa FIVE STAR MANAGEMENT, S.A., registrada a Ficha 615951, Documento 1345162, de la Sección de Micropelículas Mercantil del Registro Público, cuyo representante legal es el señor CARLOS R. HERRERA, propictario del establecimiento público turístico bajo la modalidad de hotel, denominado HOTEL TAMARINDO, ubicado en Calle Ricardo Miró, Calle D El Cangrejo, Corregimiento de Bella Vista, Distrito de Panamá, Provincia de Panamá.

Que a través de la Resolución No. 26/08 de 21 de noviembre de 2008, le fueron concedidos a la empresa FIVE STAR MANAGEMENT, S.A., los incentivos fiscales establecidos en el artículo 1 de la Ley No. 58 de 28 de diciembre de 2006, incluyendo la exoneración del impuesto de inmueble. No obstante, como quiera que al momento de emitir la Resolución No. 26/08 de 21 de noviembre de 2008, las fincas donde se ejecutará el proyecto no eran propiedad de la empresa solicitante, las mismas, en ese momento no cumplían con el requisito señalado en la norma, que establecía que debían ser propiedad de la empresa solicitante.

Que mediante escrito de fecha 17 de julio de 2009, el representante legal de la empresa FIVE STAR MANAGEMENT, S.A., solicita a la Institución la inclusión dentro de la Resolución No. 26/08 de 21 de noviembre de 2008, de la finca No. 21832, inscrita al tomo 522, folio 194, actualizada al documento digitalizado 1419922; aportando el original del Registro Público en que consta la certificación de propiedad de la finca antes indicada a favor de la empresa solicitante.

Que la Dirección de Desarrollo e Inversiones Turísticas, mediante memorándum No. 119-1-RN-458 de 20 de agosto de 2009, solicita la realización de los trámites administrativos necesarios, a fin de reconocer a la empresa el incentivo de exoneración del impuesto de inmueble, toda vez que la misma ha aportado la certificación original emitida por el Registro Público de Panamá, en la cual consta que la empresa FIVE STAR MANAGEMENT, S.A., es propietaria de la finca sobre la cual se desarrollará el proyecto de hospedaje público, a saber: Finca No. 21832, inscrita a Tomo 522, Folio 194, actualizada al documento digitalizado No. 1419922 de la Sección de la Propiedad, Provincia de Panamá.

Que una vez revisada la documentación aportada por la empresa FIVE STAR MANAGEMENT, S.A., y el informe emitido por la Dirección de Desarrollo e Inversiones Turísticas, el Administrador General, en base a la facultad que le confiere el Decreto Ley No. 4 de 27 de febrero de 2008.

#### **RESUELVE:**

PRIMERO: Señalar que la exoneración del impuesto de inmueble que se le reconoció a la empresa FIVE STAR MANAGEMENT, S.A., mediante la Resolución No. 26/08 de 21 de noviembre de 2008, se aplicará sobre la finca de su propiedad, en las cuales se desarrollará el proyecto de alojamiento público turístico denominado HOTEL TAMARINDO, ubicado en Calle Ricardo Miró, Calle D El Cangrejo, Corregimiento de Bella Vista, Distrito de Panamá,

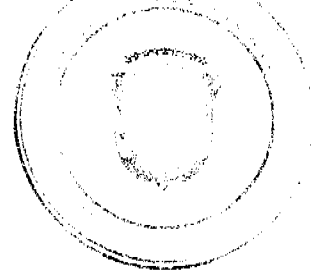

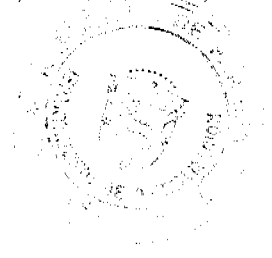

6

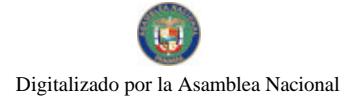

## Gaceta Oficial Digital, jueves 29 de octubre de 2009

Provincia de Panamá a saber: Finca No. 21832, inscrita a Tomo 522, Folio 194, actualizada al documento digitalizado 1419922 de la Sección de la Propiedad, Provincia de Panamá. El incentivo de exoneración del impuesto de inmueble se otorga a partir de la presente Resolución.

SEGUNDO: Ordenar al Registro Nacional de Turismo, que oficie copia de la presente Resolución al Ministerio de Economía y Finanzas, Autoridad Nacional de Aduanas, Ministerio de Comercio e Industrias y Contraloría General de la República.

ORDENAR la publicación de la presente Resolución por una sola vez en la Gaceta Oficial.

FUNDAMENTO LEGAL: Ley No. 58 de 28 de diciembre de 2006, Decreto Ley No. 4 de 27 de febrero de 2008.

COMUNÍQUESE Y CÚMPLASE

## SALOMON SHAMAH ZUCHIN

Administrador General.

REPUBLICA DE PANAMÁ **COMISIÓN NACIONAL DE VALORES** RESOLUCIÓN CNV No.145-09

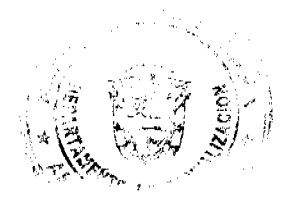

 $\overline{2}$ 

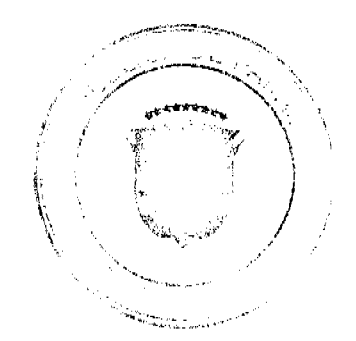

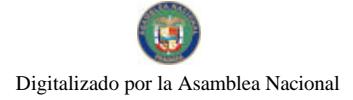

Gaceta Oficial Digital, jueves 29 de octubre de 2009

### (DE 21 de mayo de 2009)

La Comisión Nacional de Valores.

en uso de sus facultades legales v.

## **CONSIDERANDO:**

Que el artículo 8 del Decreto Ley No.1 de 8 de julio de 1999, atribuye a la Comisión Nacional de Valores la facultad de expedir licencia a los Corredores de Valores;

Que el Título III, Capítulo IV del Decreto Ley No.1 de 8 de julio de 1999, establece que sólo podrán ocupar el cargo o desempeñar las funciones de Corredores de Valores en la República de Panamá, aquellas personas que hayan obtenido la correspondiente licencia expedida por la Comisión;

Que el artículo 49 de la citada excerta legal establece que las personas que soliciten licencia de Corredor de Valores deberán aprobar el examen correspondiente establecido por la Comisión Nacional de Valores;

Que, el 16 de diciembre de 2008, Alejandro Antonio Abood Alfaro, presentó el Examen de Conocimiento administrado por la Comisión Nacional de Valores, como requisito para la obtención de la Licencia de Corredor de Valores y el mismo fue aprobado satisfactoriamente:

Que el 2 de febrero de 2009, y en cumplimiento del Acuerdo No.2-2004 de 30 de abril de 2004, Alejandro Antonio Abood Alfaro ha presentado Solicitud Formal para obtener Licencia de Corredor de Valores, acompañada de los documentos exigidos por las leyes aplicables;

Que la solicitud en referencia, así como los documentos sustentatorios, fue analizada por la Dirección Nacional de Mercados de Valores e Intermediarios, con observaciones, las cuales fueron atendidas por el solicitante, según informe de fecha 7 de mayo de 2009;

Que, realizados los análisis correspondientes a lo interno de esta Institución, esta Comisión Nacional de Valores estima que Alejandro Antonio Abood Alfaro ha cumplido con los requisitos legales de obligatorio cumplimiento para la obtención de la Licencia de Corredor de Valores.

## **RESUELVE:**

PRIMERO: EXPEDIR, como en efecto se expide, Licencia de Corredor de Valores a Alejandro Antonio Abood Alfaro portador de la cédula de identidad personal No.8-473-796.

SEGUNDO: INFORMAR a Alejandro Antonio Abood Alfaro que está autorizado a ejercer actividades de negocios propias de la Licencia No.461 que por este medio se le expide, sujeto al cumplimiento de las disposiciones legales del Decreto Ley No.1 de 8 de julio de 1999, Acuerdos Reglamentarios adoptados por esta Comisión Nacional de Valores y demás disposiciones legales aplicables a los Corredores de Valores.

Se advierte a la parte interesada que contra la presente Resolución cabe el Recurso de Reconsideración el cual deberá ser interpuesto dentro de los cinco (5) días hábiles siguientes a la fecha de la notificación de la presente Resolución.

FUNDAMENTO DE DERECHO: Decreto Ley No.1 de 8 de julio de 1999 y Acuerdo No.2-2004 de 30 de abril de 2004.

## NOTIFÍQUESE, PUBLÍQUESE Y CÚMPLASE

#### Juan M. Martans S.

Comisionado Presidente

#### Julio Javier Justiniani

#### Comisionado Vicepresidente

#### Yolanda G. Real S.

Comisionada, a.i.

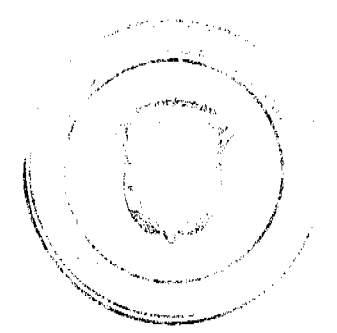

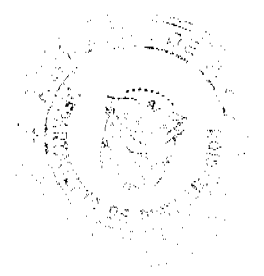

 $\mathbf{a}$ 

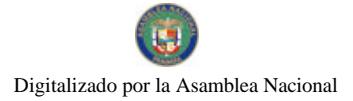

Gaceta Oficial Digital, jueves 29 de octubre de 2009

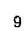

## REPÚBLICA DE PANAMÁ

## COMISIÓN NACIONAL DE VALORES

## RESOLUCIÓN CNV No.146-09

#### (De 21 de mayo de 2009)

La Comisión Nacional de Valores,

en uso de sus facultades legales y,

## **CONSIDERANDO:**

Que el Decreto Ley No.1 de 8 de julio de 1999, artículo 8, atribuye a la Comisión Nacional de Valores la facultad de expedir licencia a los Ejecutivos Principales;

Que el Decreto Ley No.1 de 8 de julio de 1999, Título III, Capítulo IV, establece que sólo podrán ocupar el cargo o desempeñar las funciones de Ejecutivos Principales, aquellas personas que hayan obtenido la correspondiente Licencia expedida por la Comisión;

Que el artículo 49 de la citada excerta legal establece que las personas que soliciten Licencia de Ejecutivo Principal deberán aprobar el examen correspondiente establecido por la Comisión Nacional de Valores;

Que el Acuerdo No.2-2004 de 30 de abril de 2004, adoptó el procedimiento sobre los requisitos para el otorgamiento de licencia y procedimientos de operación de las casas de valores, asesor de inversiones, corredor de valores, ejecutivos principales y analistas;

Que el 16 de diciembre de 2008, Alejandro Antonio Abood Alfaro, presentó el Examen de Conocimiento General administrado por la Comisión Nacional de Valores, el cual fue aprobado satisfactoriamente, y el 16 de enero de 2009 presentó el examen complementario de Ejecutivo Principal, administrado por la Comisión Nacional de Valores, como requisito para la obtención de la Licencia de Ejecutivo Principal, el cual fue aprobado satisfactoriamente;

Que, el 2 de febrero de 2009, y en cumplimiento del Acuerdo No.2-2004 de 30 abril de 2004, Alejandro Antonio Abood Alfaro, ha presentado Solicitud Formal para obtener Licencia de Ejecutivo Principal, acompañada de los documentos exigidos por las leyes aplicables;

Que la solicitud en referencia, así como los documentos sustentatorios, fue analizada por la Dirección Nacional de Mercados de Valores e Intermediarios, con observaciones, las cuales fueron atendidas por el solicitante, según informe de fecha 7 de mayo de 2009;

Que, realizados los análisis correspondientes a lo interno de esta Institución, esta Comisión Nacional de Valores estima que Alejandro Antonio Abood Alfaro, ha cumplido con los requisitos legales de obligatorio cumplimiento para la obtención de la Licencia de Ejecutivo Principal.

#### **RESUELVE**

PRIMERO: EXPEDIR, como en efecto se expide, Licencia de Ejecutivo Principal a Alejandro Antonio Abood Alfaro, portador de la cédula de identidad personal No.8-473-796.

SEGUNDO: INFORMAR a Alejandro Antonio Abood Alfaro, que está autorizado a ejercer actividades de negocios propias de la Licencia No.202 que por este medio se le expide, sujeto al cumplimiento de las disposiciones legales del Decreto Ley No.1 de 8 de julio de 1999, Acuerdos Reglamentarios adoptados por esta Comisión Nacional de Valores y

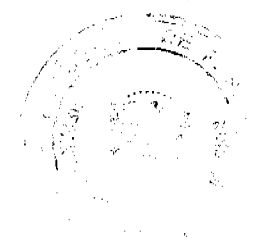

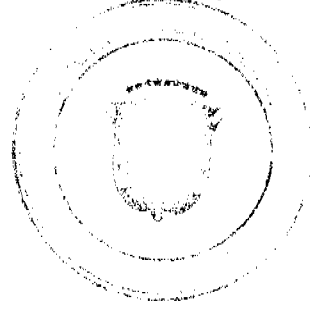

#### Gaceta Oficial Digital, jueves 29 de octubre de 2009

10

demás disposiciones legales aplicables a los Ejecutivo Principal.

Se advierte a la parte interesada que contra la presente Resolución cabe el Recurso de Reconsideración el cual deberá ser interpuesto dentro de los cinco (5) días hábiles siguientes a la fecha de la notificación de la presente Resolución.

FUNDAMENTO DE DERECHO: Decreto Ley No.1 de 8 de julio de 1999 y Acuerdo No.2-2004 de 30 de abril de 2004.

NOTIFÍQUESE, PUBLÍQUESE Y CÚMPLASE

## Juan M. Martans S.

Comisionado Presidente

Julio Javier Justiniani

Comisionado Vicepresidente

Yolanda G. Real S.

#### Comisionada, a.i

#### REPÚBLICA DE PANAMÁ

#### COMISIÓN NACIONAL DE VALORES

#### RESOLUCIÓN CNV No. 147-09

## (De 21 de mayo de 2009)

## La Comisión Nacional de Valores,

en uso de sus facultades legales y,

#### **CONSIDERANDO:**

Que el Decreto Ley No.1 de 8 de julio de 1999, Artículo 8, atribuye a la Comisión Nacional de Valores la facultad de expedir licencia a los Corredores de Valores;

Que el Decreto Ley No.1 de 8 de julio de 1999, en el Título III, Capítulo IV, establece que sólo podrán ocupar el cargo o desempeñar las funciones de Corredor de Valores en la República de Panamá, aquellas personas que hayan obtenido la correspondiente licencia expedida por la Comisión;

Que el Artículo 49 de la citada excerta legal establece que las personas que soliciten licencia de Corredor de Valores deberán aprobar el examen correspondiente establecido por la Comisión Nacional de Valores;

Que, el 14 de Junio de 2002, RAMPHIS IVAN ESPINO HERRERA, presentó el Examen de Conocimiento básico y el 13 de septiembre de 2002 el examen complementario, ambos administrados por la Comisión Nacional de Valores, aprobándolos satisfactoriamente, y por consiguiente obtuvo la licencia de Ejecutivo Principal mediante resolución CNV-372-02 y licencia de Analista mediante resolución CNV-211-06.

Que el 10 de septiembre 2008, RAMPHIS IVAN ESPINO HERRERA, ha presentado Solicitud Formal para obtener Licencia de Corredor de Valores, acompañada de los documentos exigidos por las leyes aplicables;

Que el 3 de octubre de 2008 se le envió nota CNV-11391-DMI-01 a la firma de abogados Quijano y asociado, con observaciones a la solicitud de licencia y se le informó que la misma estaba sujeta al otorgamiento de la licencia de Casa de Valores a la empresa en la cual pretende laborar.

Que el 7 de Enero de 2009 la firma de abogados Quijano & Asociados, remitió lo solicitado.

Que el 18 de marzo de 2009 mediante nota CNV-12565-DMI-01 se le solicitó las explicaciones a la firma de abogados Quijano y asociados acerca de información relacionada al formulario DMI-01 del solicitante.

Que el 24 de marzo de 2009 firma de abogados Quijano & Asociados, remitió las explicaciones solicitadas.

Que el 31 de marzo, se le envió nota CNV- 12639-DMI-01 al apoderado judicial del señor RAMPHIS IVAN ESPINO HERRERA, el abogado Jorge Olivardía de la firma Dopezo, López y Olivardía, solicitándole información sobre denuncia penal relacionada al solicitante.

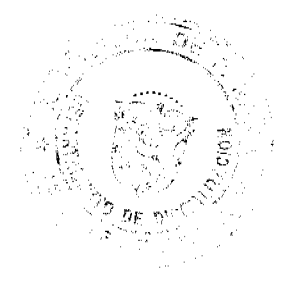

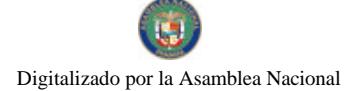

#### Gaceta Oficial Digital, jueves 29 de octubre de 2009

Que el 16 de abril de 2009, el abogado Jorge Olivardía nos informó mediante nota que no existe condena alguna en firme en contra del solicitante, por lo que no existe impedimento de obtener licencia de corredor de valores.

Que luego de aprobada la solicitud de licencia de casa de valores a la empresa donde pretende laborar el señor RAMPHIS IVAN ESPINO HERRERA, la solicitud en referencia, así como los documentos que la sustentan, fue analizada por la Dirección Nacional de Mercados de Valores e Intermediarios, mediante informe de 12 de mayo de 2009; la misma no merece objeciones:

Que, realizados los análisis correspondientes a lo interno de esta Institución, esta Comisión Nacional de Valores estima que RAMPHIS IVAN ESPINO HERRERA ha cumplido con los requisitos legales de obligatorio cumplimiento para la obtención de la Licencia de Corredor de Valores.

## **RESUELVE:**

PRIMERO: EXPEDIR, como en efecto se expide, Licencia de Corredor de Valores a RAMPHIS IVAN ESPINO HERRERA, con cédula No.8-390-926.

SEGUNDO: INFORMAR a RAMPHIS IVAN ESPINO HERRERA, que está autorizada a ejercer actividades de negocios propios de la Licencia No.449 que por este medio se le expide, sujeta al cumplimiento de las disposiciones legales del Decreto Ley No.1 de 8 de julio de 1999, Acuerdos Reglamentarios adoptados por esta Comisión Nacional de Valores y demás disposiciones legales aplicables a los Corredores de Valores.

Se advierte a la parte interesada que contra la presente Resolución cabe el Recurso de Reconsideración el cual deberá ser interpuesto dentro de los cinco (5) dias hábiles siguientes a la fecha de la notificación de la presente Resolución.

FUNDAMENTO DE DERECHO: Decreto Ley No. 1 de 8 de julio de 1999 y Acuerdo No.2-2004 de 30 de abril de 2004.

## NOTIFÍQUESE, PUBLÍQUESE Y CÚMPLASE

## Juan M. Martans S.

Comisionado Presidente

#### Julio Javier Justiniani

Comisionado Vicepresidente

#### Yolanda G. Real S.

Comisionada, a.i.

#### REPÚBLICA DE PANAMÁ

## **COMISIÓN NACIONAL DE VALORES**

#### RESOLUCIÓN CNV No. 150-09

#### (21 de mayo de 2009)

#### La Comisión Nacional de Valores.

en uso de sus facultades legales y,

#### **CONSIDERANDO:**

Que el artículo 8 del Decreto Ley No.1 de 8 de julio de 1999, atribuye a la Comisión Nacional de Valores la facultad de expedir licencia a los Analistas;

Que el Capítulo IV, Título III del Decreto Ley No.1 de 8 de julio de 1999, establece que sólo podrán ocupar el cargo o desempeñar las funciones de Analista en la República de Panamá, aquellas personas que hayan obtenido la correspondiente licencia expedida por la Comisión;

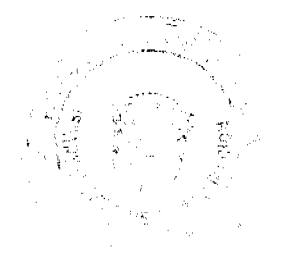

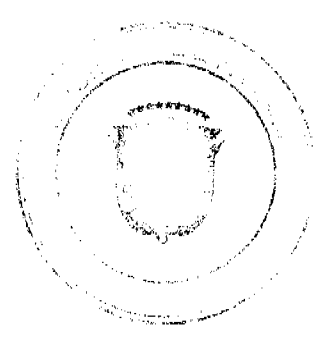

 $11$ 

## Gaceta Oficial Digital, jueves 29 de octubre de 2009

 $12$ 

Que el artículo 49 de la citada excerta legal establece que las personas que soliciten licencia de Analista deberán aprobar el examen correspondiente establecido por la Comisión Nacional de Valores;

Que, el 15 de junio de 2007, Katherine Vieto de Alemán presentó el Examen de Conocimiento administrado por la Comisión Nacional de Valores, como requisito para la obtención de la Licencia de Analista, de acuerdo al artículo 40 del Acuerdo 2-2004 de 30 de abril de 2004, y el mismo fue aprobado satisfactoriamente;

Que mediante Resolución CNC-31-08 de 29 de enero de 2008, se autorizó a Katherine Vieto de Alemán Licencia de Corredor de Valores;

Que el día 6 de febrero de 2009, y en cumplimiento del Acuerdo No.2-2004 de 30 de abril de 2004, Katherine Vieto de Alemán ha presentado Solicitud Formal para obtener Licencia de Analista, acompañada de los documentos exigidos por las leves aplicables:

Que la solicitud en referencia, así como los documentos que la sustentan, fue analizada por la Dirección Nacional de Mercados de Valores e Intermediarios, remitiendo correo electrónico con observaciones el 12 de febrero de 2009, las cuales fueron atendidas a satisfacción el 29 de abril de 2009, según informe que reposa en el expediente de fecha 14 de mayo de 2009:

Que, realizados los análisis correspondientes a lo interno de esta Institución, esta Comisión Nacional de Valores estima que Katherine Vieto de Alemán, ha cumplido con los requisitos legales de obligatorio cumplimiento para la obtención de la Licencia de Analista.

## **RESUELVE:**

PRIMERO: EXPEDIR, como en efecto se expide, Licencia de Analista a Katherine Vieto de Alemán, portadora de la cédula de identidad personal No. 8-719-902.

SEGUNDO: INFORMAR a Katherine Vieto de Alemán, que está autorizada a ejercer actividades de negocios propias de la Licencia No.107 que por este medio se le expide, sujeto al cumplimiento de las disposiciones legales del Decreto Ley No.1 de 8 de julio de 1999, Acuerdos Reglamentarios adoptados por esta Comisión Nacional de Valores y demás disposiciones legales aplicables a los Analistas.

Se advierte a la parte interesada que contra la presente Resolución cabe el Recurso de Reconsideración el cual deberá ser interpuesto dentro de los cinco (5) días hábiles siguientes a la fecha de la notificación de la presente Resolución.

FUNDAMENTO DE DERECHO: Decreto Ley No. 1 de 8 de julio de 1999 y Acuerdo No.2-2004 de 30 de abril de 2004.

## NOTIFÍQUESE, PUBLÍQUESE Y CÚMPLASE

Juan M. Martans S.

Comisionado Presidente

#### Julio Javier Justiani

Comisionado Vicepresidente

Yolanda G. Real S.

Comisionada a.i.

## REPÚBLICA DE PANAMÁ

## **COMISIÓN NACIONAL DE VALORES**

Resolución CNV No. 154-09

(de 22 de mayo de 2009)

La Comisión Nacional de Valores

en uso de sus facultades legales, y

## **CONSIDERANDO**

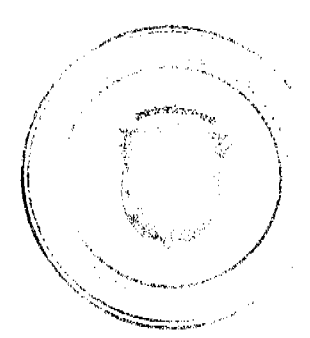

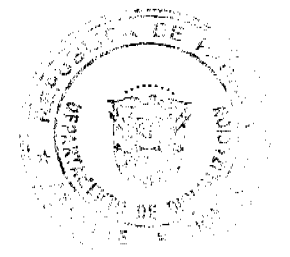

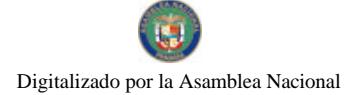

#### Gaceta Oficial Digital, jueves 29 de octubre de 2009

Que es atribución de la Comisión Nacional de Valores el velar por que las personas sujetas al Decreto Ley 1 de 8 de julio de 1999, cumplan con éste y con sus reglamentos;

Que mediante Resolución CNV No. 025-06 de 25 de enero de 2006, la Comisión Nacional de Valores otorgó Licencia de Casa de Valores a BNP PARIBAS PRIVATE BANK, sociedad extranjera inscrita en el Registro Público, Ficha S.E. 1248. Documento 892482:

Que BNP PARIBAS PRIVATE BANK, a través de sus apoderados legales, remitieron el 11 de febrero de 2009, copia de la Escritura Pública No. 1851 de 30 de enero de 2009, mediante la cual se cambia la razón social de la casa de valores BNP PARIBAS PRIVATE BANK a "BNP PARIBAS WEALTH MANAGEMENT".

Que una vez considerado lo anterior, la Comisión Nacional de Valores estima necesario registrar el cambio de razón social del titular de la Licencia de Casa de Valores, por lo que se considera procedente resolver.

#### **RESUELVE**

ARTÍCULO ÚNICO: REGISTRAR el cambio de Razón Social del titular de la Licencia de Casa de Valores, BNP PARIBAS PRIVATE BANK, por BNP PARIBAS WEALTH MANAGEMENT.

Se advierte a la parte interesada que contra la presente Resolución cabe el Recurso de Reconsideración, el cual deberá ser interpuesto dentro de los cinco (5) días hábiles siguientes a la fecha de notificación de la presente Resolución.

Fundamento de Derecho: Decreto Ley 1 de 8 de julio de 1999 y Acuerdo 2-2004 de 30 de abril de 2004.

#### NOTIFÍQUESE, PUBLÍQUESE Y CÚMPLASE

## Juan M. Martans S...

Comisionado Presidente

## Julio Javier Justiniani

Comisionado Vicepresidente

Yolanda G. Real S.

Comisionada, a.i.

#### **NOTA MARGINAL DE ADVERTENCIA**

REGISTRO PÚBLICO: Panamá, ocho (8) de junio de dos mil nueve (2009).

Que mediante estudio realizado por el Departamento de Asesoría Legal, y de acuerdo al informe presenta por la Sección de Secuestro y Embargo, donde se ha inscrito por error una demanda sumaria de menor cuantía sobre una cuota parte de la finca 13029 inscrita al Rollo 3376, documento 3 de la Sección de Propiedad de la Provincia de Veraguas, ya que recae ésta sobre el propietario anterior.

Que de acuerdo a las constancias Registrales se desprende que Mediante Escritura 558 de 6 de marzo de 2006, ingresada al Registro Público con el número de Asiento 33702 de Tomo 2006 la señora María de la Nieves Lara de Santos traspasa en calidad de venta la parte que le corresponde de la finca 13029 de Veraguas al Señor Enrique Santos, inscribiéndose esta operación en el sistema del Registro Público el día 10 de marzo de 2006.

El señor Enrique Santos, mediante Escritura Pública 1549 de 7 de julio de 2006, ingresada mediante Asiento 149630 de Tomo 2006 del Diario, traspasa en calidad de venta la cuota parte adquirida el 10 de marzo de 2006, a la señora Nieves Adelina Santos de Navarro, inscribiéndose este traspaso en el Registro Público el día 11 de diciembre de 2006

Posteriormente, mediante oficio 3400 de 27 de noviembre de 2006 y el 353 de 14 de febrero de 2007 e ingresado por Asientos 180943 Tomo 2006 del Diario y 26964 de Tomo 2007, El Juzgado Primero Municipal del Distrito de Santiago, Ramo Civil nos remiten la demanda sumaria de menor cuantía promovida por Omaira Santos Lara, contra Maria de las Nieves Lara de Santos sobre la finca 13029 de Veraguas, en contra del propictario anterior, la señora María de las Nieves Lara Santos, inscribiéndose por error esta demanda, el día 23 de diciembre de 2007, sobre la cuota parte de la finca 13029 inscrita al Rollo 3376, documento 3 de la Sección de Propiedad de la Provincia de Veraguas, de propiedad de la señora Nieves Adelina Santos de Navarro.

De esta forma existen meritos para una Nota Marginal de Advertencia de conformidad con el Artículo 1790 del Código Civil.

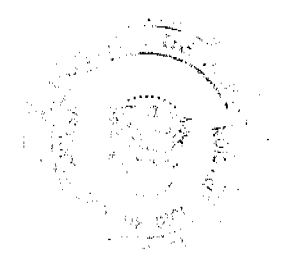

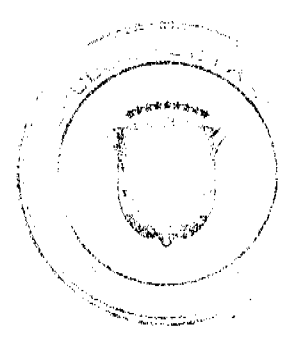

 $13$ 

POR LOS MOTIVOS EXPUESTOS, ESTE DESPACHO ORDENA: Colocar una Nota Marginal de Advertencia sobre los Asientos 180943 Tomo 2006 y el 26964 de Tomo 2007 del Diario inscrito al documento Redi 223449 que pesa sobre la cuota parte de la finca 13029 inscrita al Rollo 3376, documento 3 de la Sección de Propiedad de la Provincia de Veraguas, de propiedad de la señora Nieves Adelina Santos de Navarro.

Esta Nota Marginal no anula la inscripción, pero restringe los derechos del dueño de tal manera, que mientras no se cancele o se practique, en su caso, la rectificación, no podrá hacerse operación alguna posterior, relativa al Asiento de que se trata. Si por error se inscribiera alguna operación posterior, será Nula.

DERECHO: Artículo 1790 del Código Civil.

## PUBLÍQUESE Y CÚMPLASE

## Licda. Mayra Rodríguez de López

Directora General (a.i.)

#### Nury Santamaría

#### Secretaria de Asesoría Legal/PG

## República de Panamá

## Superintendencia de Bancos

#### RESOLUCIÓN S.B.P. No. 174-2009

(5 de agosto de 2009)

## EL SUPERINTENDENTE DE BANCOS,

#### en uso de sus facultades legales, y

#### **CONSIDERANDO:**

Que HSBC BANK (PANAMÁ) S.A., es una entidad bancaria que cuenta con Licencia Bancaria General;

Que HSBC BANK (PANAMÁ) S.A., en atención a lo establecido en el numeral 2 del Artículo 58 de la Ley Bancaria, ha presentado solicitud de autorización para cerrar, a partir del 10 de agosto de 2009, el Centro de Tarjetas de Crédito, ubicado en el Edificio Topkapi, planta baja, calle Aquilino de la Guardia y Vía España, en el distrito de Panamá, provincia

de Panamá:

Que HSBC BANK (PANAMÁ) S.A. ha comunicado que tomará las medidas pertinentes para las correspondientes comunicaciones a los clientes;

Que, de conformidad con lo dispuesto en el Numeral 2, Literal I, del Artículo 16 de la Ley Bancaria, corresponde al Superintendente de Bancos autorizar el cierre de establecimientos bancarios; y

Que, efectuados los análisis correspondientes, la solicitud de HSBC BANK (PANAMÁ) S.A., no merece objeciones.

#### **RESUELVE:**

ARTÍCULO ÚNICO: Autorizar a HSBC BANK (PANAMÁ) S.A. a cerrar, a partir del 10 de agosto de 2009, el Centro de Tarjetas de Crédito, ubicado en el Edificio Topkapi, planta baja, calle Aquilino de la Guardia y Vía España, en el distrito de Panamá, provincia de Panamá.

FUNDAMENTO DE DERECHO: Artículo 58, Numeral 2; y Artículo 16, Literal I, Numeral 2 de la Ley Bancaria.

Dada en la ciudad de Panamá, a los cinco (5) días del mes de agosto de dos mil nueve (2009).

## NOTIFÍQUESE, PUBLÍQUESE Y CÚMPLASE,

#### Olegario Barrelier

Superintendente de Bancos

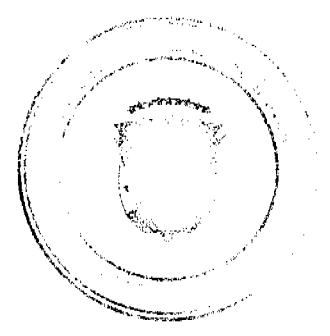

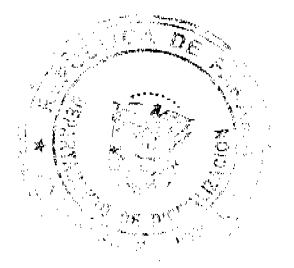

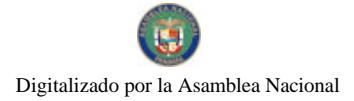

 $15$ 

# **AVISOS**

I-TEKK CELLULAR, S.A., una sociedad organizada y existente según las leyes de la República de Panamá, en adelante "cedente", propietaria del aviso de operación No. 1209298-1-583898-2007-100067; por este medio declara que a partir de la fecha 7 de octubre de 2009, transfiere todos los derechos de propietario a MUNDO MOVIL, S.A.; en adelante "cesionario" una sociedad organizada y existente según las leyes de la República de Panamá, inscrita a la Ficha 677328, Documento 1659304, con domicilio en la ciudad de Panamá, del antes referido aviso de operación denominado I-TEKK CELULAR y todas las sucursales que el mismo posea. L. 201-326798. Tercera publicación.

AVISO PÚBLICO. Por este medio y de conformidad lo establecido por el Código de Comercio; yo, DAWID JANUSZ TOPCZEWISKI, varón, polaco, mayor de edad, con pasaporte No. BM4825584; de acuerdo a PODER GENERAL SEGÚN CONSTA EN EL DOCUMENTO DE REGISTRO PÚBLICO No. 561236, ingresado en el asiento No. 137388, Tomo 2003 del Diario del Registro Público del 13 de diciembre de 2003, facultad conferida por la Sociedad Anónima TOP DE CHIRIQUI, S.A., hago del conocimiento público que han sido transferidos los derechos como concesionario del AVISO DE OPERACIONES No. 445412-1-430786-2007-101205, que ampara el establecimiento denominado "FIESTA CLUB (BAR DISCOTECA)" al señor JOSÉ NEMO ARCILLA FUENTES, varón, panameño, soltero, con cédula de identidad personal No. 4-290-146, para que tramite, ante el Ministerio de Comercio e Industrias, un registro a su nombre, con las mismas condiciones y características que el transferido. Dado en Puerto Armuelles, Barú, Chiriquí, a los 03 días del mes de abril del año 2009. DAWID JANUSZ TOPCZEWSKI. Pasaporte Np. BM 4825584. L. 201-326602. Primera publicación.

## **EDICTOS**

REPÚBLICA DE PANAMÁ MINISTERIO DE DESARROLLO AGROPECUARIO DIRECCIÓN NACIONAL DE REFORMA AGRARIA REGIÓN No. 4, COCLÉ. EDICTO No. 342-09. EL SUSCRITO FUNCIONARIO SUSTANCIADOR DE LA DIRECCIÓN NACIONAL DE REFORMA AGRARIA DEL MINISTERIO DE DESARROLLO AGROPECUARIO EN LA PROVINCIA DE COCLÉ. HACE SABER: Que, PABLO RODRIGUEZ, vecino (a) de Panamá, corregimiento de Cabecera, distrito de Panamá, identificado con la cédula de identidad personal No. 2-89-2487, ha solicitado a la Dirección Nacional de Reforma Agraria, mediante solicitud No. 2-957-06, según plano aprobado No. 206-04-10557, adjudicación a título oneroso de una parcela de tierra baldía nacional adjudicable, con una superficie total de 3 Has + 9358.22 m2, ubicada en la localidad de Oajaca, corregimiento de Chiguirí Arriba, distrito de Penonomé, provincia de Coclé, comprendida dentro de los siguientes linderos. Globo A: Superficie: 0 Has. + 0934.25 M2. Norte: Lucía Morán C. Sur: Sinforiano Rodríguez. Este: Camino de tierra. Oeste: Salustiano Rodríguez, Sinforiano Rodríguez. Globo B: Superfície: 3 Has. + 9358.22 M2. Norte: Anacleto Cárdenas. Sur: Sinforiano Rodríguez, José Manuel González. Este: Río Zaratí. Oeste: Camino de tierra a otros lotes. Para los efectos legales, se fija el presente Edicto en lugar visible de la Reforma Agraria en la provincia de Coclé y en la corregiduría de Chiguirí Arriba. Copia del mismo se hará publicar en el órgano de publicidad correspondiente, tal como lo ordena el artículo 108 del Código Agrario. Este Edicto tendrá una vigencia de 15 días a partir de su última publicación. Dado en la ciudad de Penonomé, hoy 27 de agosto de 2009. (fdo.) TEC. EFRAÍN PEÑALOZA. Funcionario Sustanciador (a.i.). (fdo.) ANGÉLICA DEL C. NÚÑEZ N. Secretaria Ad-Hoc. L.208-9058283.

EDICTO No. 259 DIRECCIÓN DE INGENIERÍA MUNICIPAL DE LA CHORRERA.- SECCIÓN DE CATASTRO ALCALDÍA MUNICIPAL DEL DISTRITO DE LA CHORRERA. EL SUSCRITO ALCALDE DEL DISTRITO DE LA CHORRERA, HACE SABER: QUE EL SEÑOR (A) WALMAN ANCELMO WILMOTT y DIGNA DE LEON NUÑEZ, panameños, mayores de edad, unidos, oficio guardia de seguridad y ama de casa, con residencia en Puente Velásquez, casa No. 0498, con sus respectivas cédulas de identidad personal No. 8-289-348 y 8-517-1434, en su propio nombre en representación de su propia persona, ha solicitado a este Despacho que se le adjudique a título de plena propiedad, en concepto de venta de un lote de terreno Municipal Urbano, localizado en el lugar denominado Calle Llorona, de la Barriada Puente Velásquez, Corregimiento Barrio Colón, donde hay una casa distingue con el número y cuyos linderos y medidas son los siguientes: Norte: Calle del Campo con: 24.547 Mts. Sur: Finca 6028, Folio 104, Tomo 194 propiedad del Municipio de La Chorrera con: 25.000 Mts. Este: Calle Llorona con: 21.876 Mts. Oeste: Finca

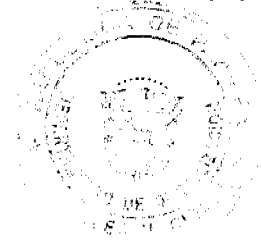

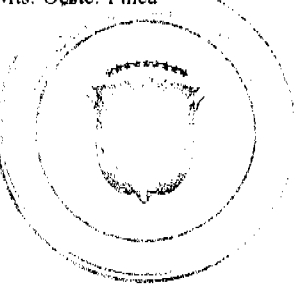

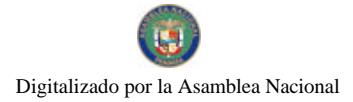

#### Gaceta Oficial Digital, jueves 29 de octubre de 2009

6028, Folio 104, Tomo 194 propiedad del Municipio de La Chorrera con: 26.324 Mts. Área total del terreno quinientos noventa y dos metros cuadrados con noventa y cinco decímetros cuadrados (592.95 Mts.2). Con base a lo que dispone el Artículo 14 del Acuerdo Municipal No. 11-A del 6 de marzo de 1969, se fija el presente Edicto en un lugar visible al lote de terreno solicitado, por el término de diez (10) días, para que dentro de dicho plazo o término pueda oponerse la (s) que se encuentran afectadas. Entréguesele, sendas copias del presente Edicto al interesado, para su publicación por una sola vez en un periódico de gran circulación y en la Gaceta Oficial. La Chorrera, 28 de septiembre de dos mil nueve. Alcalde: (fdo.) SR. TEMISTOCLES JAVIER HERRERA. Jefe de la Sección de Catastro (fdo.) SRTA. IRISCELYS DIAZ G. Es fiel copia de su original. La Chorrera, veintiocho (28) de septiembre de dos mil nueve. SRTA. IRISCELYS DIAZ G. Jefa de la Sección de Catastro Municipal. L. 201-326882.

EDICTO No. 317 DIRECCIÓN DE INGENIERÍA MUNICIPAL DE LA CHORRERA.- SECCIÓN DE CATASTRO ALCALDÍA MUNICIPAL DEL DISTRITO DE LA CHORRERA. EL SUSCRITO ALCALDE DEL DISTRITO DE LA CHORRERA, HACE SABER: QUE EL SEÑOR (A) AGUSTÍN RODRÍGUEZ ZAMBRANO, panameño, mayor de edad, con residencia en San Nicolás final, calle Alitza, cerca de la última parada, teléfono No. 6609-6390, con cédula de identidad personal No. 7-72-652, en su propio nombre en representación de su propia persona, ha solicitado a este Despacho que se le adjudique a título de plena propiedad, en concepto de venta de un lote de terreno Municipal Urbano, localizado en el lugar denominado Calle Alitza, de la Barriada San Nicolás, Corregimiento Barrio Balboa, donde hay una y cuyos linderos y medidas son los siguientes: Norte: Finca 6028, Tomo 194, Folio 104 casa distingue con el número propiedad del Municipio de La Chorrera con: 29.60 Mts. Sur: Finca 6028, Tomo 194, Folio 104 propiedad del Municipio de La Chorrera con: 29.60 Mts. Este: Finca 6028, Tomo 194, Folio 104 propiedad del Municipio de La Chorrera con: 15.00 Mts. Oeste: Calle Alitza con: 15.00 Mts. Área total del terreno cuatrocientos cuarenta y cuatro metros cuadrados (444.00 Mts.2). Con base a lo que dispone el Artículo 14 del Acuerdo Municipal No. 11-A del 6 de marzo de 1969, se fija el presente Edicto en un lugar visible al lote de terreno solicitado, por el término de diez (10) días, para que dentro de dicho plazo o término pueda oponerse la (s) que se encuentran afectadas. Entréguesele, sendas copias del presente Edicto al interesado, para su publicación por una sola vez en un periódico de gran circulación y en la Gaceta Oficial. La Chorrera, 29 de septiembre de dos mil nueve. Alcalde: (fdo.) SR. TEMISTOCLES JAVIER HERRERA. Jefa de la Sección de Catastro (fdo.) SRTA. IRISCELYS DIAZ G. Es fiel copia de su original. La Chorrera, veintinueve (29) de septiembre de dos mil nueve. SRTA. IRISCELYS DIAZ G. Jefa de la Sección de Catastro Municipal. L. 201-326995.

REPÚBLICA DE PANAMÁ MINISTERIO DE DESARROLLO AGROPECUARIO DIRECCIÓN NACIONAL DE REFORMA AGRARIA REGIÓN METROPOLITANA. EDICTO No. 8-AM-154-09. El Suscrito Funcionario Sustanciador de la Dirección Nacional de Reforma Agraria, en la provincia de Panamá al público, HACE CONSTAR: Que el señor (a) EMILIO ISAAC GAEZ GONZALEZ, vecino (a) del Sector No. 1, corregimiento Las Mañanitas, del distrito de Panamá, provincia de Panamá, portador de la cédula de identidad personal No. 8-256-261 y CECIA JUDITH TORRES AISPRUA DE GAEZ, vecina del Sector No. 1, corregimiento Las Mañanitas, portadora de la cédula de identidad personal No. 8-723-241, han solicitado a la Dirección Nacional de Reforma Agraria, mediante solicitud No. 8-093-94 del 7 de marzo de 1994, según plano aprobado No. 808-20-20344 del 12 de junio de 2009, la adjudicación del título oneroso de una parcela de tierra patrimonial adjudicable, con una superficie de 0 Has. + 0436.16 m2, que forman parte de la Finca No. 10423, inscrita al Tomo 319, Folio 474, propiedad del Ministerio de Desarrollo Agropecuario. El terreno está ubicado en la localidad de Las Mañanitas (Sector No. 1), corregimiento de Las Mañanitas, distrito de Panamá, provincia de Panamá, comprendido dentro de los siguientes linderos. Norte: Vereda de 5.00 metros. Sur: Teodula González de Vásquez. Este: Dalis Enilda Ortega. Oeste: Calle en proyecto de 12.00 metros. Para los efectos legales se fija el presente Edicto en lugar visible de este Despacho, en la Alcaldía del distrito de Panamá, o en la corregiduría de Las mañanitas y copia del mismo se le entregará al interesado para que lo haga publicar en los órganos de publicidad correspondientes, tal como lo ordena el artículo 108 del Código Agrario. Este Edicto tendrá una vigencia de quince (15) días a partir de la última publicación. Dado en Panamá a los 01 días del mes de octubre de 2009. (fdo.) ING. PABLO E. VILLALOBOS D. Funcionario Sustanciador. (fdo.) SRA. YHAJAIRA L. VITAL. Secretaria Ad-Hoc. L.201-326618.

REPÚBLICA DE PANAMÁ MINISTERIO DE DESARROLLO AGROPECUARIO DIRECCIÓN NACIONAL DE REFORMA AGRARIA REGIÓN METROPOLITANA. EDICTO No. AM-158-09. El Suscrito Funcionario Sustanciador de la Dirección Nacional de Reforma Agraria, en la provincia de Panamá al público, HACE CONSTAR: Que el señor (a) CLADIS CONCEPCION SAENZ, vecino (a) de Las Palmitas, corregimiento de Chilibre, del distrito de Panamá, provincia de Panamá, portadora de la cédula de identidad personal N-19-1492, ha solicitado a la Dirección Nacional de Reforma Agraria, mediante solicitud No. 8-AM-250-99 del 14 de septiembre de 1999, según plano aprobado No.

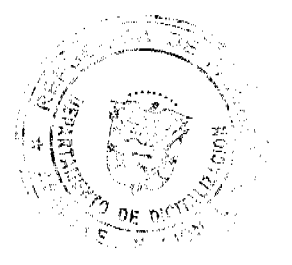

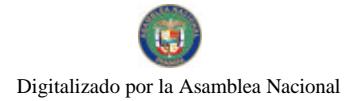

#### Gaceta Oficial Digital, jueves 29 de octubre de 2009

808-15-20283 del 15 de mayo de 2009, la adjudicación del título oneroso de una parcela de tierra patrimonial adjudicable, con una superficie total de 0 Has. + 696.30 MC que forman parte de la Finca No. 18986, inscrita al Tomo 458, Folio 364 propiedad del Ministerio de Desarrollo Agropecuario. El terreno está ubicado en la localidad de Las Palmitas, corregimiento de Chilibre, distrito de Panamá, provincia de Panamá, comprendido dentro de los siguientes linderos. Norte: Adán Villarreta Domínguez. Sur: Servidumbre de 5.00 metros de ancho. Este: Adán Villarreta Domínguez. Oeste: Fernelis Antonio Andrión Ortega. Para los efectos legales se fija el presente Edicto en lugar visible de este Despacho, en la Alcaldía del distrito de Panamá, o en la corregiduría de Chilibre y copia del mismo se le entregará al interesado para que lo haga publicar en los órganos de publicidad correspondientes, tal como lo ordena el artículo 108 del Código Agrario. Este Edicto tendrá una vigencia de quince (15) días a partir de la última publicación. Dado en Panamá a los 07 días del mes de octubre de 2009. (fdo.) ING. PABLO E. VILLALOBOS D. Funcionario Sustanciador. (fdo.) JUDITH E. CAICEDO. Secretaria Ad-Hoc. L.201-326992.

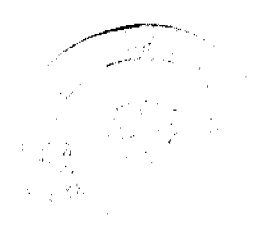

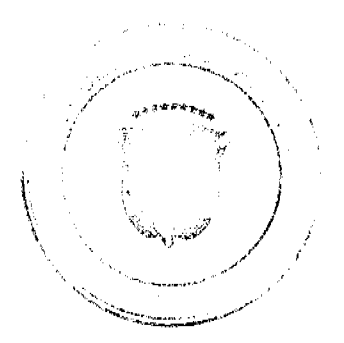